# Cocoa Reverse Engineering and Plugin Development

Jan-Peter Krämer

### Why Plugins?

- Applications not perfect
- Specialized features
- Allows users to customize
- Iterative Development

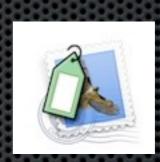

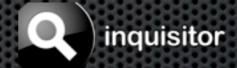

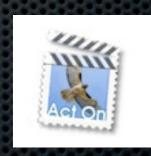

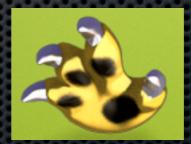

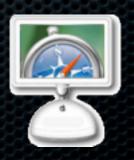

#### Plugin Architecture

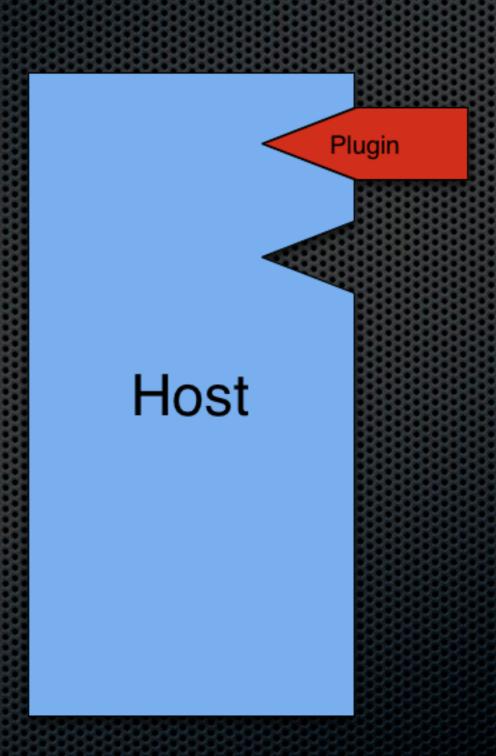

#### Plugin Architecture

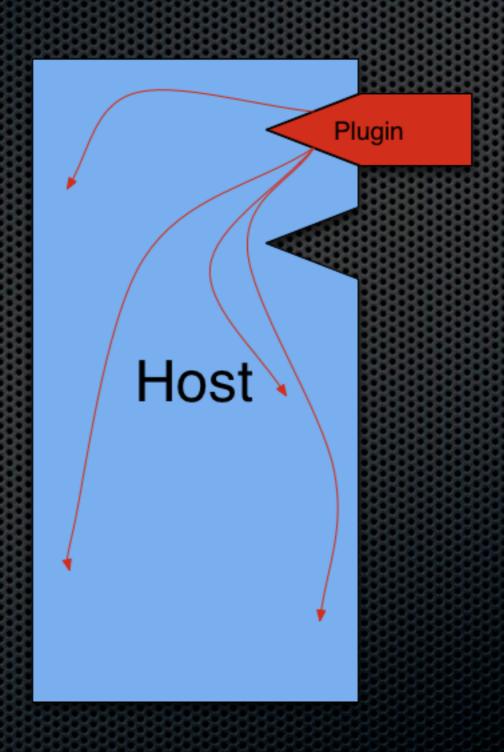

- Possible designs:
  - Protocols
  - (Abstract) base class

- Possible designs:
  - Protocols
  - (Abstract) base class
- Code shipped in bundle

- Possible designs:
  - Protocols
  - (Abstract) base class
- Code shipped in bundle
- Bundles provide principal class as entry point

- Possible designs:
  - Protocols
  - (Abstract) base class
- Code shipped in bundle
- Bundles provide principal class as entry point
- For Mail.app: Provide compatibility information (SupportedPluginCompatibilityUUIDs)

- Possible designs:
  - Protocols
  - (Abstract) base class
- Code shipped in bundle
- Bundles provide principal class as entry point
- For Mail.app: Provide compatibility information (SupportedPluginCompatibilityUUIDs)
- If plugins not supported by app: SIMBL

### Reverse Engineering

- strings
- class-dump
- F-Script, F-Script Anywhere
- gdb

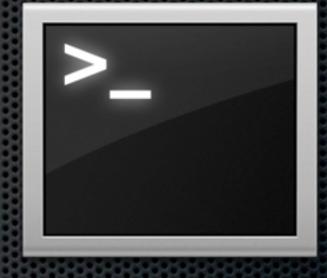

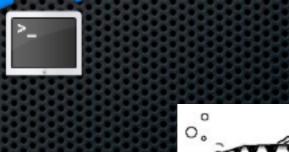

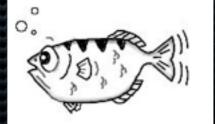

#### Unix Tools

#### class-dump

- http://www.codethecode.com/projects/class-dump/
- Examines Objective-C runtime information
- Similar information to otool -ov
- But: formatted as Objective-C headers
- Usage: class-dump -H -o <output dir> <Mach-O file>

### F-Script [Anywhere]

Show Console
Open Object Browser
Preferences...

- Interactive introspection and manipulation of Cocoa objects
- Can be used stand-alone as scripting language
- Can be loaded into any Cocoa application at runtime
- Point and click interface to introspect any widget

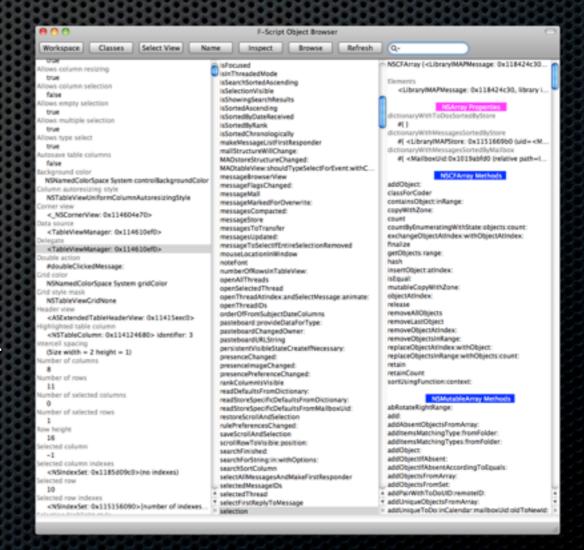

### F-Script Syntax

|                                                                         | 0202020202020202020202020202020202020202 |
|-------------------------------------------------------------------------|------------------------------------------|
| [object method]                                                         | object method                            |
| NSString *string = @"hello"                                             | string := 'hello'                        |
| [[string substringFromIndex:2] length]                                  | (string substringFromIndex:2) length     |
| array = [NSMutableArray<br>arrayWithObjects:@"hello",<br>@"world", nil] | array := {'hello', 'world'}              |
|                                                                         | array length<br>=> {5,5}                 |

# Demo

Takes care of dynamic behavior of Objective-C

- Takes care of dynamic behavior of Objective-C
- 3 methods to interact with the runtime:

- Takes care of dynamic behavior of Objective-C
- 3 methods to interact with the runtime:
  - Objective-C source code
  - NSObject methods
  - Runtime Library

- Takes care of dynamic behavior of Objective-C
- 3 methods to interact with the runtime:
  - Objective-C source code
  - NSObject methods
  - Runtime Library

#### NSObject superclass

selector\_address selector\_address selector\_address selector\_address selector\_address selector\_address

#### Shape superclass

selector\_address selector\_address selector\_address selector\_address selector\_address selector\_address

#### Rectangle superclass

selector\_address selector\_address selector\_address selector\_address selector\_address selector\_address

isa

instance\_variable instance\_variable instance\_variable

- Use it for
  - Method Swizzeling
  - Subclassing
- poseAsClass: gone in Snow Leopard

#### NSObject superclass

selector\_address selector\_address selector\_address selector\_address selector\_address selector\_address

#### Shape superclass

selector\_address selector\_address selector\_address selector\_address selector\_address selector\_address

#### Rectangle superclass

selector\_address selector\_address selector\_address selector\_address selector\_address selector\_address

iea

instance\_variable instance\_variable instance\_variable

#### Method Swizzeling

- Exchange implementation of 2 methods
- Allows redefining a method and reusing the old one
- Works without subclassing
- Wherever method is used, the behavior is changed

```
+ (void)PIMswizzleMethod:(SEL)originalSelector withMethod:(SEL)newSelector fromClass:
(Class)fromClass;
{
    Method originalMethod = class_getInstanceMethod([self class], originalSelector);
    Method newMethod = class_getInstanceMethod(fromClass, newSelector);
    class_addMethod([self class], newSelector, method_getImplementation(originalMethod),
method_getTypeEncoding(originalMethod));
    method_setImplementation(originalMethod, method_getImplementation(newMethod));
}
```

# Demo

#### Resources

- F-Script
  - http://www.fscript.org/
- SIMBL
  - http://www.culater.net/software/SIMBL/SIMBL.php
- Tutorial by Mike Solomon
  - http://www.culater.net/wiki/moin.cgi/CocoaReverseEngineering#headed78de1fd3f2ae13b6ed4435cad6602ddae5a4f9
- Runtime Programming Guide
  - http://developer.apple.com/mac/library/documentation/Cocoa/Conceptual/ ObjCRuntimeGuide/Introduction/Introduction.html
- Mail.app Plugin Developers Google Group
  - http://groups.google.com/group/apple-mail-dev

#### Thanks for your attention!

Questions?

Contact me: jpk@cs.rwth-aachen.de http://hci.rwth-aachen.de/jpkraemer